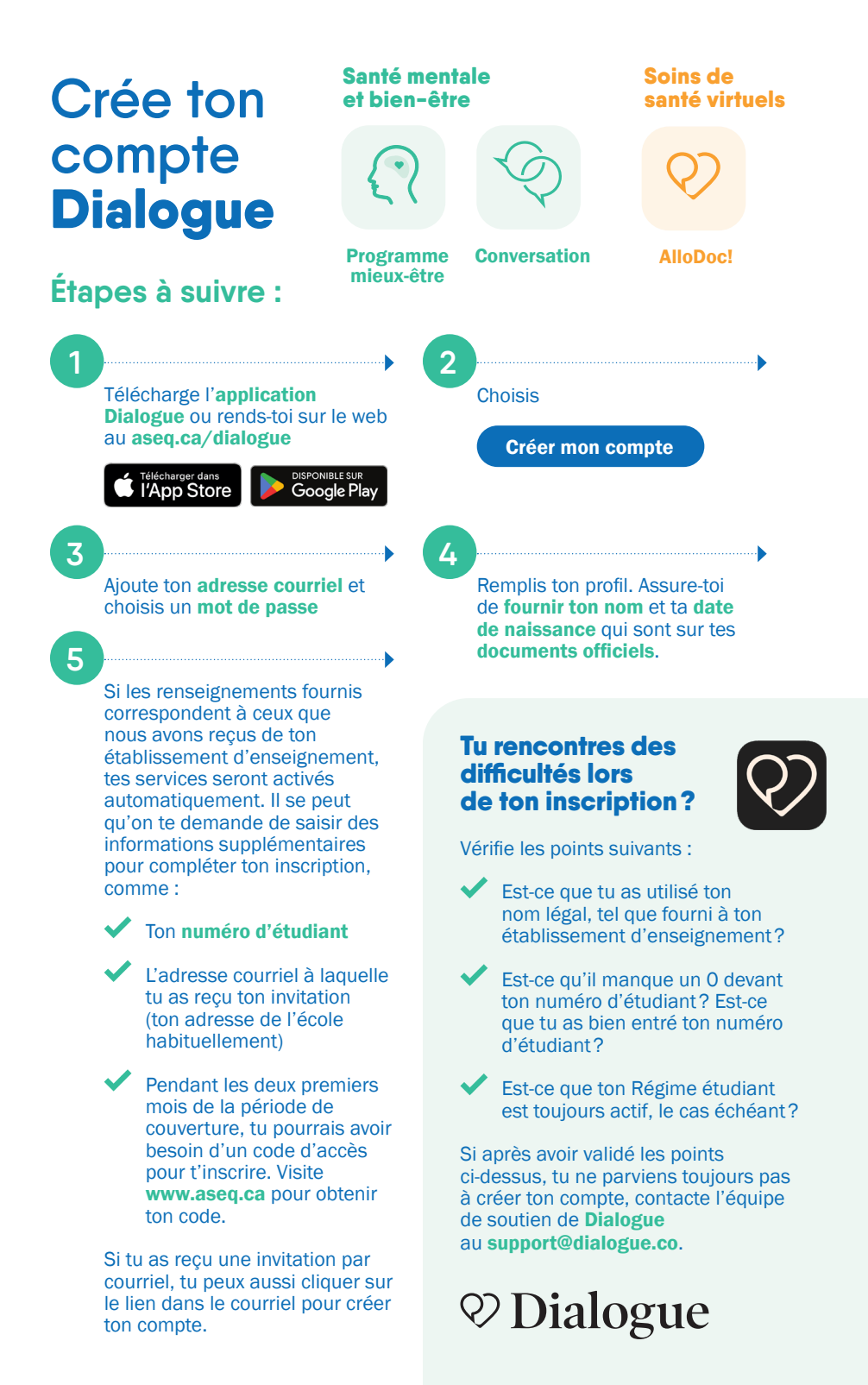

## Inscription familiale

**Une fois ton compte créé, suis les étapes suivantes pour ajouter gratuitement tes personnes à charge. Nul besoin qu'elles soient inscrites au Régime.** 

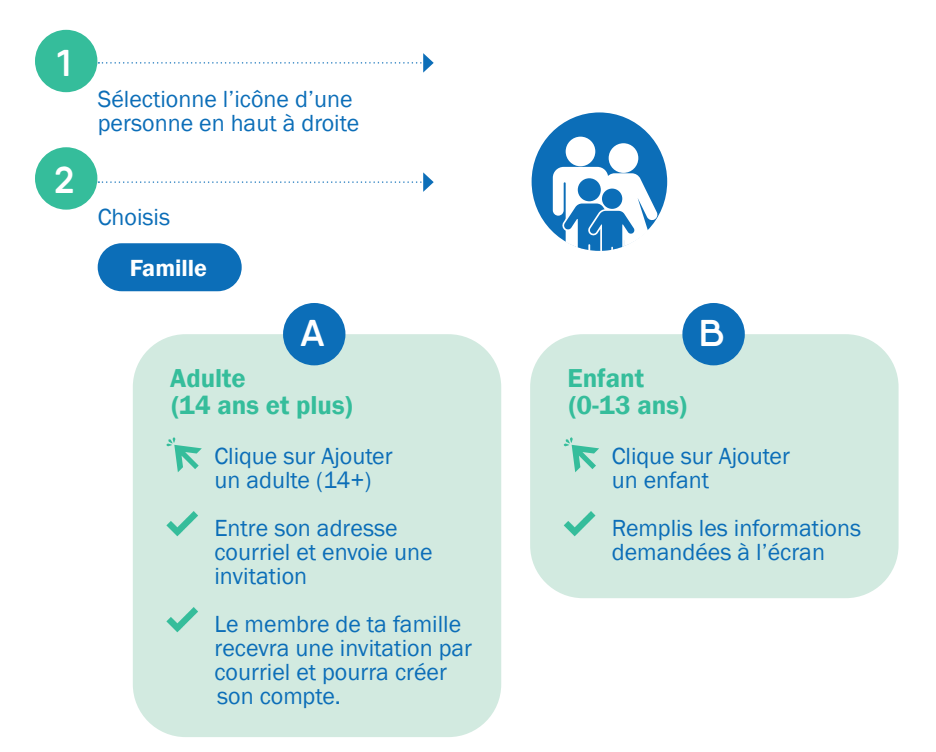

Note : Les personnes de 14 ans et plus doivent avoir un compte séparé pour des raisons de confidentialité.

Le compte de tes enfants est associé au tien. Lors d'une consultation, ton enfant et toi devez être présents.

Des problèmes avec ton inscription? Demande de l'aide à [support@dialogue.co](mailto:support@dialogue.co).

> **Numérise pour créer ton compte**

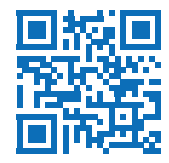